Федеральное государственное бюджетное образовательное учреждение высшего образования "Дальневосточный государственный университет путей сообщения" (ДВГУПС)

# УТВЕРЖДАЮ

Зав.кафедрой

(к202) Информационные технологии и системы

> Попов М.А., канд. техн. наук, доцент

N

26.04.2024

# РАБОЧАЯ ПРОГРАММА

#### **Тестирование и верификация информационных систем** дисциплины

10.04.01 Информационная безопасность

Составитель(и): к.т.н., Доцент, Попов М.А.

Обсуждена на заседании кафедры: (к202) Информационные технологии и системы

Протокол от 24.04.2024г. № 4

Обсуждена на заседании методической комиссии по родственным направлениям и специальностям: Протокол

#### **Визирование РПД для исполнения в очередном учебном году**

Председатель МК РНС

\_\_ \_\_\_\_\_\_\_\_\_\_ 2025 г.

(к202) Информационные технологии и системы Рабочая программа пересмотрена, обсуждена и одобрена для исполнения в 2025-2026 учебном году на заседании кафедры

> Протокол от  $2025$  г. № Зав. кафедрой Попов М.А., канд. техн. наук, доцент

### **Визирование РПД для исполнения в очередном учебном году**

Председатель МК РНС

\_\_ \_\_\_\_\_\_\_\_\_\_ 2026 г.

Рабочая программа пересмотрена, обсуждена и одобрена для исполнения в 2026-2027 учебном году на заседании кафедры (к202) Информационные технологии и системы

> Протокол от  $\qquad \qquad 2026 \text{ r. } \mathbb{N}^2$ Зав. кафедрой Попов М.А., канд. техн. наук, доцент

#### **Визирование РПД для исполнения в очередном учебном году**

Председатель МК РНС

\_\_ \_\_\_\_\_\_\_\_\_\_ 2027 г.

(к202) Информационные технологии и системы Рабочая программа пересмотрена, обсуждена и одобрена для исполнения в 2027-2028 учебном году на заседании кафедры

> Протокол от  $\frac{1}{2027 \text{ r. } N_2}$ Зав. кафедрой Попов М.А., канд. техн. наук, доцент

#### **Визирование РПД для исполнения в очередном учебном году**

Председатель МК РНС

\_\_ \_\_\_\_\_\_\_\_\_\_ 2028 г.

(к202) Информационные технологии и системы Рабочая программа пересмотрена, обсуждена и одобрена для исполнения в 2028-2029 учебном году на заседании кафедры

> Протокол от  $2028$  г.  $\mathcal{N}_2$ Зав. кафедрой Попов М.А., канд. техн. наук, доцент

Рабочая программа дисциплины Тестирование и верификация информационных систем

разработана в соответствии с ФГОС, утвержденным приказом Министерства образования и науки Российской Федерации от 26.11.2020 № 1455

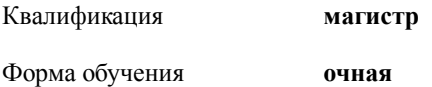

#### **ОБЪЕМ ДИСЦИПЛИНЫ (МОДУЛЯ) В ЗАЧЕТНЫХ ЕДИНИЦАХ С УКАЗАНИЕМ КОЛИЧЕСТВА АКАДЕМИЧЕСКИХ ЧАСОВ, ВЫДЕЛЕННЫХ НА КОНТАКТНУЮ РАБОТУ ОБУЧАЮЩИХСЯ С ПРЕПОДАВАТЕЛЕМ (ПО ВИДАМ УЧЕБНЫХ ЗАНЯТИЙ) И НА САМОСТОЯТЕЛЬНУЮ РАБОТУ ОБУЧАЮЩИХСЯ**

Общая трудоемкость **3 ЗЕТ**

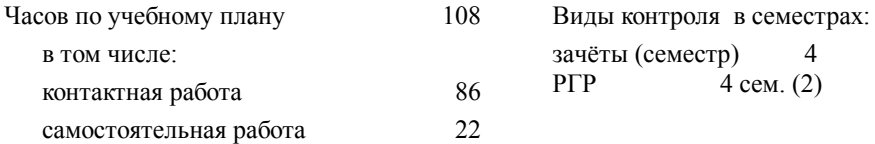

#### **Распределение часов дисциплины по семестрам (курсам)**

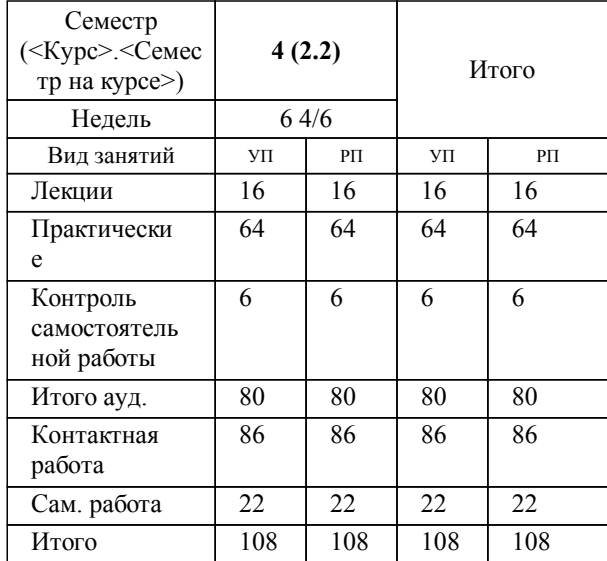

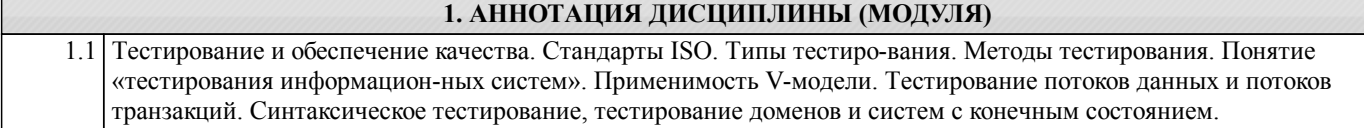

#### **2. МЕСТО ДИСЦИПЛИНЫ (МОДУЛЯ) В СТРУКТУРЕ ОБРАЗОВАТЕЛЬНОЙ ПРОГРАММЫ**

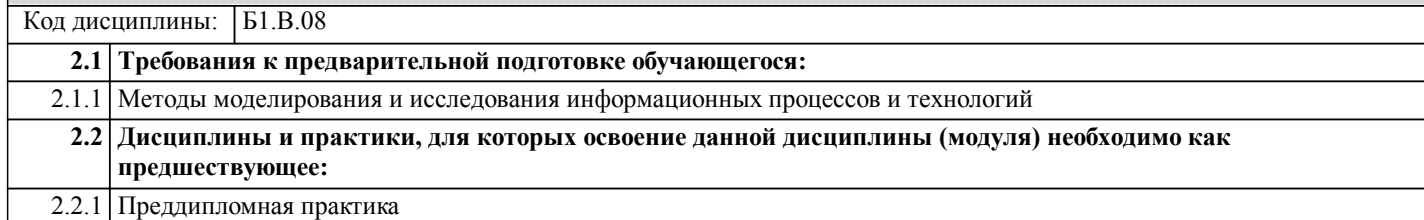

#### **3. ПЕРЕЧЕНЬ ПЛАНИРУЕМЫХ РЕЗУЛЬТАТОВ ОБУЧЕНИЯ ПО ДИСЦИПЛИНЕ (МОДУЛЮ), СООТНЕСЕННЫХ С ПЛАНИРУЕМЫМИ РЕЗУЛЬТАТАМИ ОСВОЕНИЯ ОБРАЗОВАТЕЛЬНОЙ ПРОГРАММЫ**

**ПК-3: Способен организовывать и обеспечивать информационную безопасность процесса создания автоматизированной системы в защищенном исполнении**

**Знать:**

Методы оценки качества ПО, тестирования и исследование результатов

**Уметь:** Проводить тестирование и методы обработки результатов

**Владеть:**

Навыками обоснования правильности выбранного метода оценки качества ПО и обработкой результатов исследования.

#### **4. СОДЕРЖАНИЕ ДИСЦИПЛИНЫ (МОДУЛЯ), СТРУКТУРИРОВАННОЕ ПО ТЕМАМ (РАЗДЕЛАМ) С УКАЗАНИЕМ ОТВЕДЕННОГО НА НИХ КОЛИЧЕСТВА АКАДЕМИЧЕСКИХ ЧАСОВ И ВИДОВ УЧЕБНЫХ ЗАНЯТИЙ**

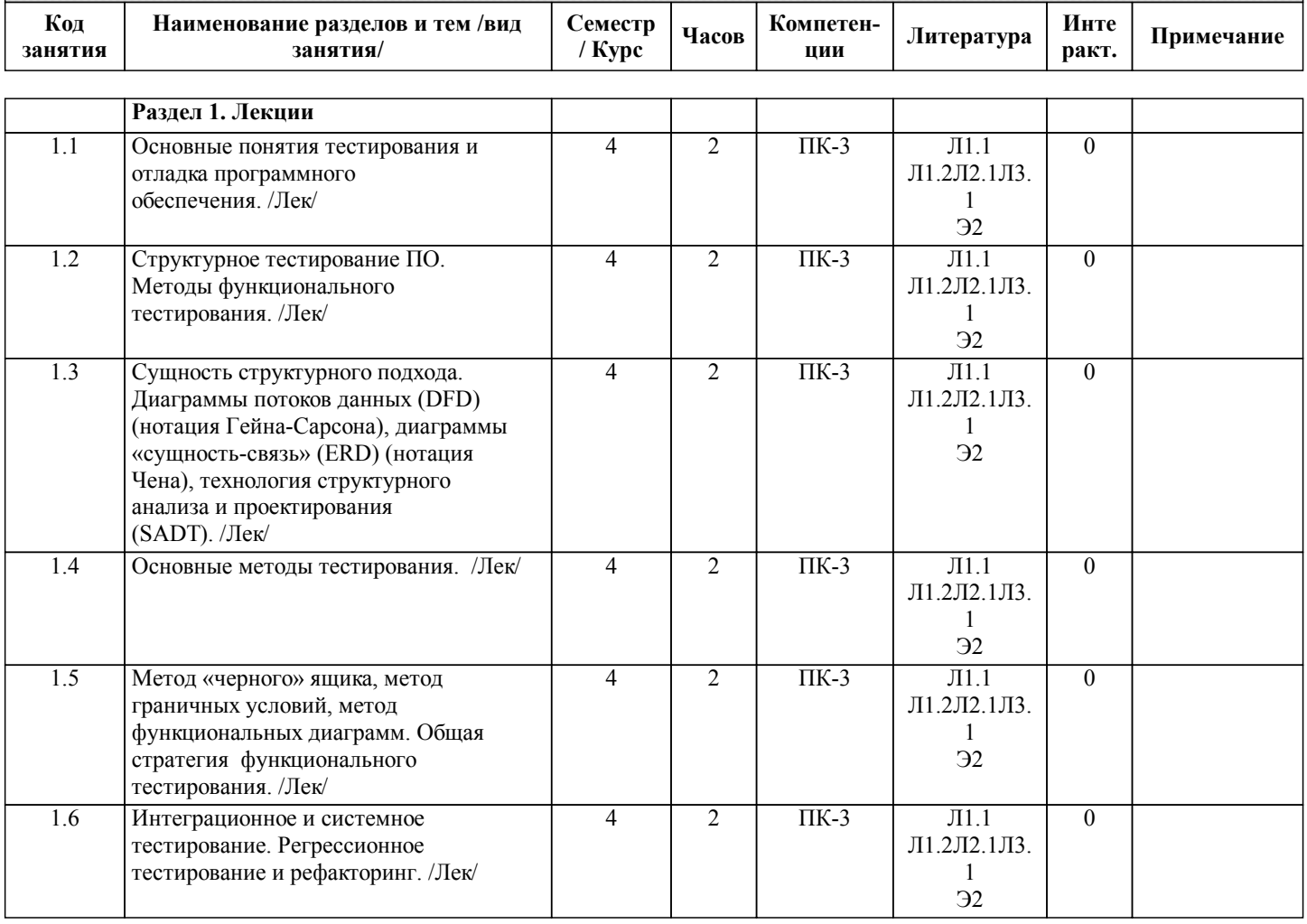

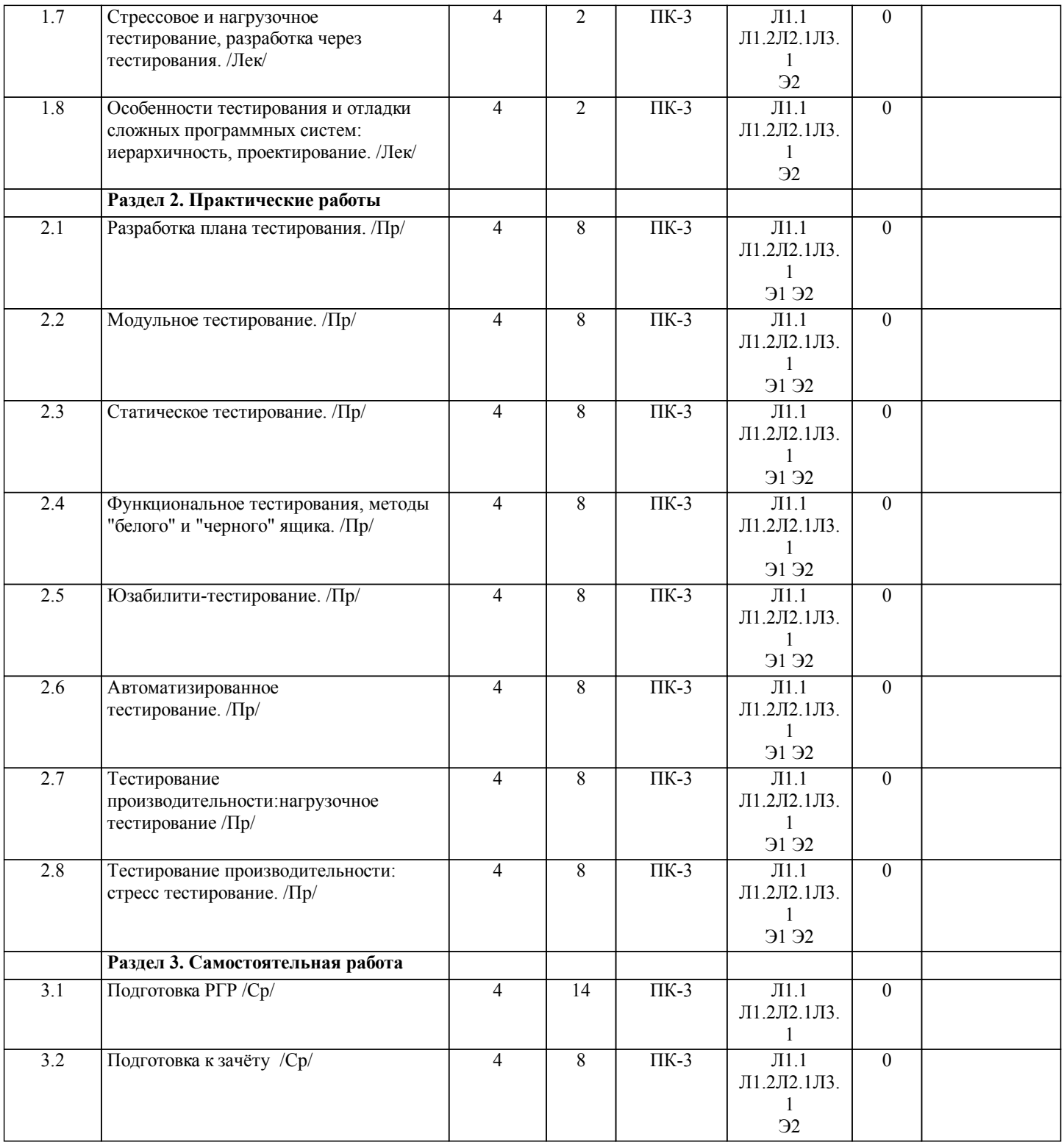

# **5. ОЦЕНОЧНЫЕ МАТЕРИАЛЫ ДЛЯ ПРОВЕДЕНИЯ ПРОМЕЖУТОЧНОЙ АТТЕСТАЦИИ Размещены в приложении**

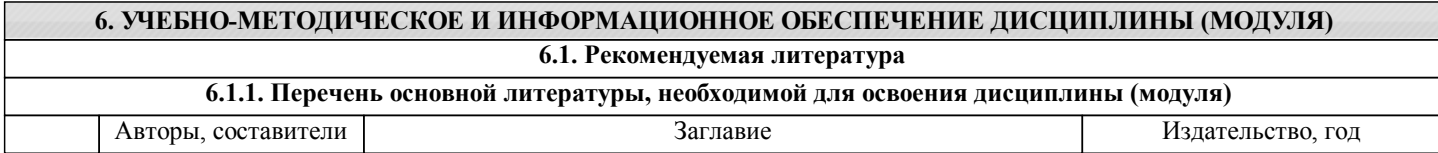

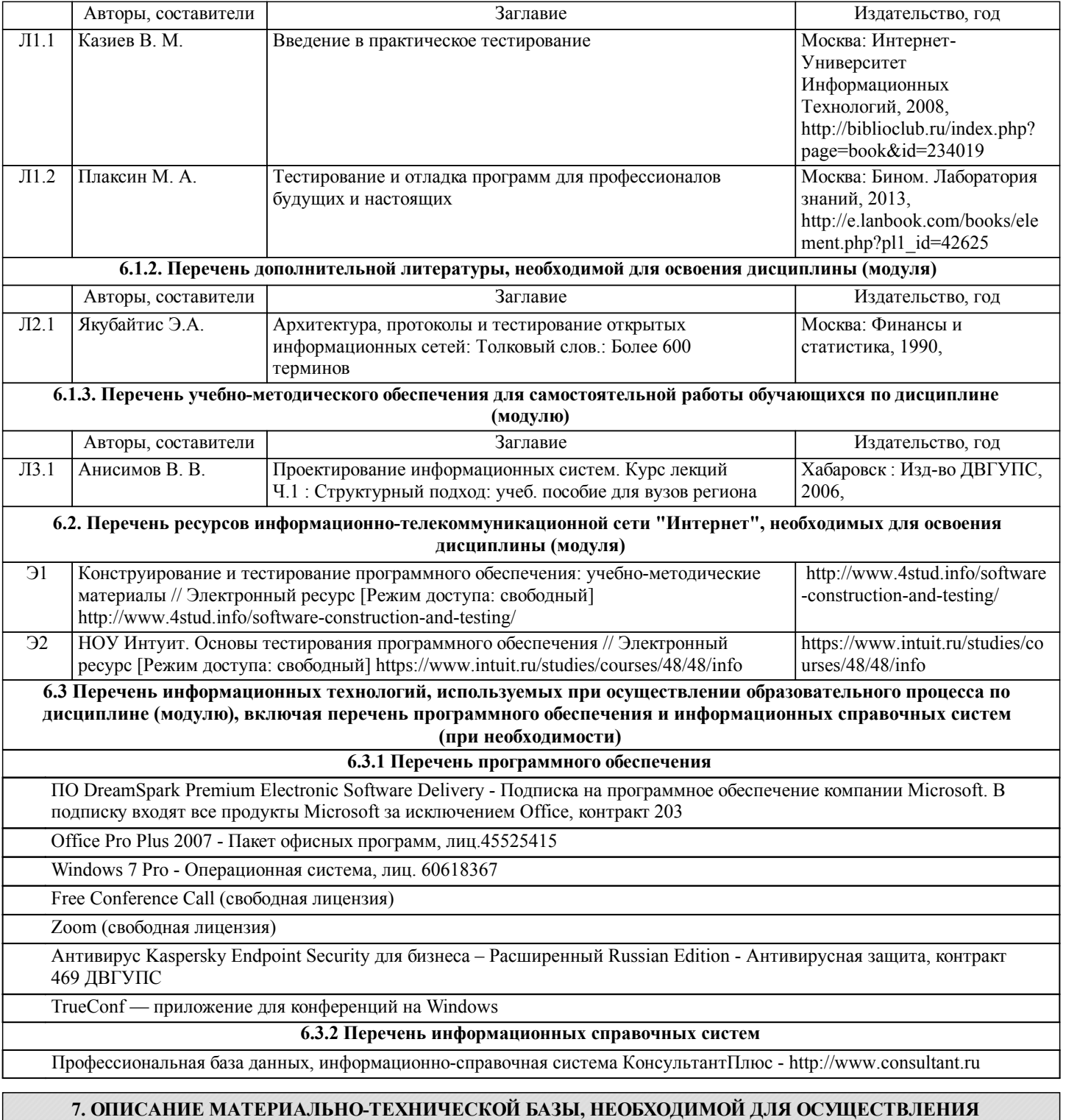

# **ОБРАЗОВАТЕЛЬНОГО ПРОЦЕССА ПО ДИСЦИПЛИНЕ (МОДУЛЮ)**

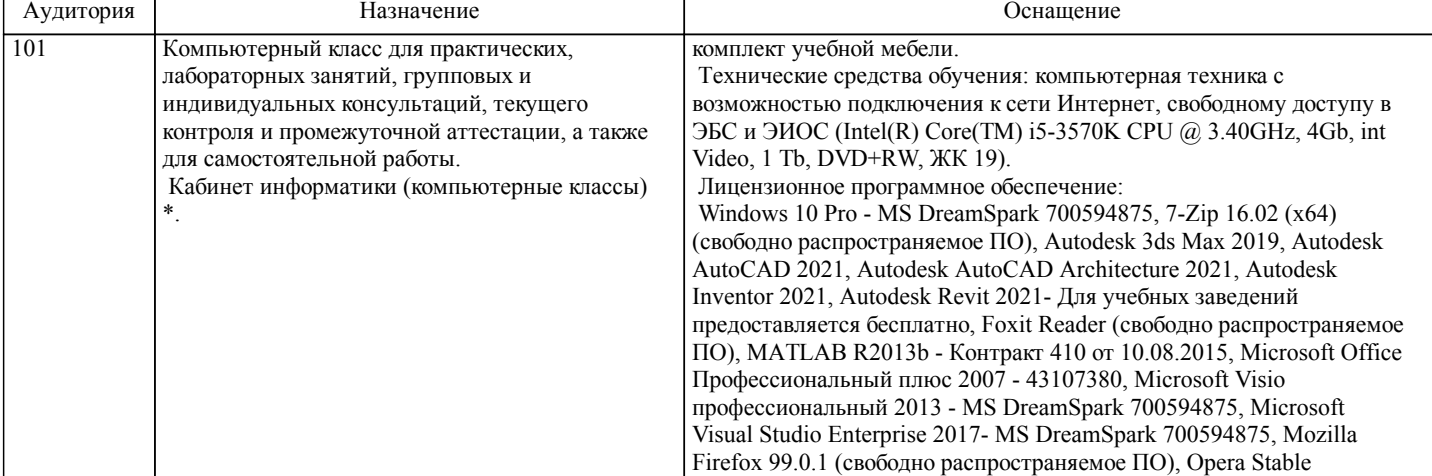

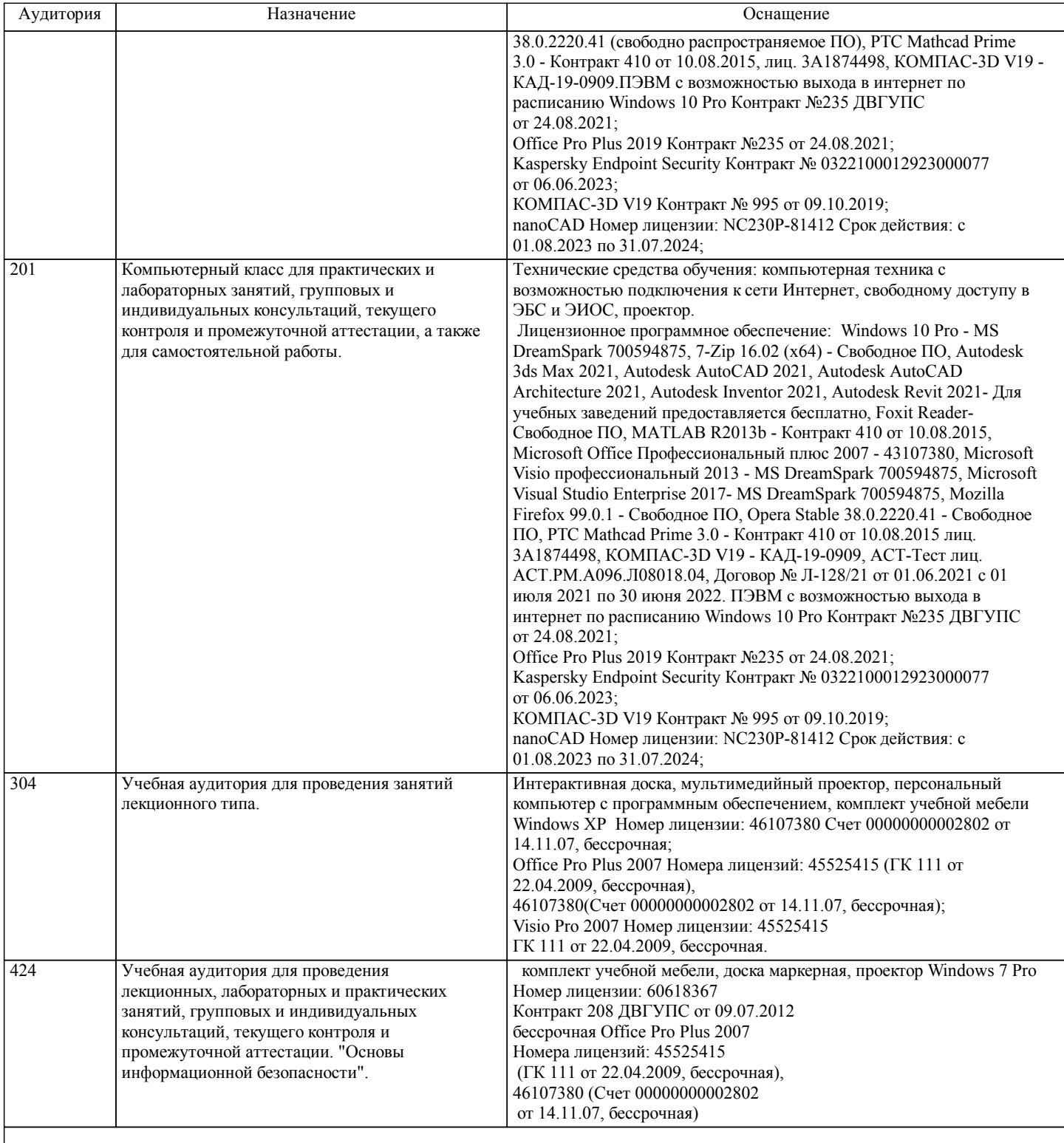

#### **8. МЕТОДИЧЕСКИЕ МАТЕРИАЛЫ ДЛЯ ОБУЧАЮЩИХСЯ ПО ОСВОЕНИЮ ДИСЦИПЛИНЫ (МОДУЛЯ)**

С целью эффективной организации учебного процесса в начале семестра предоставляется учебно-методическое и информационное обеспечение, приведенное в данной рабочей программе.

В процессе обучения студент должен, в соответствии с планом выполнения самостоятельных работ, изучить теоретический материал по предстоящему занятию и сформулировать вопросы, вызывающие у него затруднения для рассмотрения их как на лекционных, так и лабораторных занятиях.

Целью работы является закрепление знаний, полученных при самостоятельном изучении дисциплины.

При выполнении работы необходимо руководствоваться литературой, предусмотренной рабочей программой по данной дисциплине и указанной преподавателем.

Работа выполняется самостоятельно с соблюдением установленных правил и указанием списка использованной литературы.

Если работа не допущена к защите, то все необходимые дополнения и исправления сдаются вместе с недопущенной работой. Допущенные к защите работы с внесенными уточнениями предъявляются преподавателю на защите. Работа, выполненная по не соответствующему заданию студента, защите не подлежит. Защита работы выполняется в виде беседы с

#### преподавателем.

Преподавание дисциплины предусматривает следующие формы организации учебного процесса:

Лекция, мастер-класс - передача учебной информации от преподавателя к студентам с использованием компьютерных и технических средств, направленная на приобретение студентами новых теоретических и фактических знаний.

Лабораторная работа - практическая работа студента теоретического материала, подготовка к лекциям, лабораторным работам, практическим и семинарским занятиям, оформление конспектов лекций, написание рефератов, отчетов, курсовых работ, проектов, работа в электронной образовательной среде и др. для приоберетния новых теоретических и фактических знаний, теоретических и практических умений.

Самостоятельная работа – изучение студентами теоретического материала, подготовка к лекциям, лабораторным работам и практическим и семинарским занятиям, оформление конспектов лекций, написание рефератов, отчетов, работа в электронной образовательной среде и др. для приобретения новых теоретических и фактических знаний, теоретических и практических умений.

Консультация, тьюторство - индивидуальное общение преподавателя со студентом, руководство его деятельностью с целью передачи опыта, углубления теоретических и фактических знаний, приобретенных студентом на лекциях, в результате самостоятельной работы и в процессе выполнения лабораторных работ

Преподавание дисциплины ведется с применением следующих видов образовательных технологий:

Информационные технологии: используются электронные образовательные ресурсы (документы в электронном виде, размещенные в Учебной сети ДВГУПС) при подготовке к лекциям, практическим и лабораторным занятиям.

Работа в команде - совместная работа студентов в группе при выполнении лабораторных работ.

Проблемное обучение – стимулирование студентов к самостоятельному приобретению знаний, необходимых для решения конкретной проблемы.

Индивидуальное обучение – выстраивание студентом собственной образовательной траектории на основе формирования индивидуальной образовательной программы с учетом интересов студента.

Опережающая самостоятельная работа - изучение студентами нового материала до его изучения в ходе аудиторных занятий.

При выполнении РГР студент должен руководствоваться лекционным материалом, а также обязательно использовать другие литературные источники по своему усмотрению, в частности, приведенные в списке литературы настоящей программы. В ходе выполнения РГР студент должен произвести обзор типовых средств в соотвествии с тематикой РГР, произвести конфигурирование и тестирование отдельных их представителей. В результате требуется предоставить сводную характеристику возможностей исследованных средств. После выполнения РГР студент допускается к защите. Защита проекта проходит в форме собеседования по вопросам, касающихся особенностей применения иследованных инструментов.

Темы РГР:

№ 1 Подбор технологии тестирования на основании спецификации ПО Вопросы:

- 1. Какие пункты содержит спецификация программного обеспечения?
- 2. Что такое управляющий граф программы?
- 3. Какие существуют критерии выбора тестов?
- 4. Какие предъявляются требования к идеальному критерию?
- 5. Какие существуют классы критериев?
- 6. Структурные критерии выбора тестов.
- 7. Функциональные критерии выбора тестов.
- 8. Стохастические критерии выбора тестов.
- 9. Мутационный критерий выбора тестов.

№ 2 Тестовые артефакты и работа с дефектами Вопросы:

- 1. Документация и оценка индустриального тестирования.
- 2. Жизненный цикл дефекта.
- 3. Как составить тестовый отчет?
- 4. Как произвести оценку качества тестов?
- 5. Артефакты Test Case и Test Plan.
- 6. Правила составления Bug report.
- 7. Спецификация требований.
- 8. Жизненный цикл дефекта.
- 9. Классификация дефектов.

№ 3 Автоматизация тестирования

Вопросы:

- 1. Каковы особенности процесса автоматизации тестирования?
- 2. Что такое X-Path локаторы?
- 3. Типы и состав локаторов.
- 4. Использование вложенности родительского элемента в локаторах.
- 5. Как выбрать инструмент автоматизации?

стр. 9

Отчет должен соответствовать следующим требованиям:

1. Отчет результатов КР оформляется в текстовом редакторе MS Word на листах формата А4 (297х210).

2. Изложение материала в отчете должно быть последовательным и логичным. Отчет состоит из задания на КР,

содержания, разделов, выводов и списка литературных источников. В структуру отчета может входить Приложение. 3. Объем КР работы должен быть – 30-45 страниц.

4. Отчет должен быть отпечатан на компьютере через 1-1,5 интервала, номер шрифта – 12-14 пт Times New Roman. Расположение текста должно обеспечивать соблюдение следующих полей:

− левое 20 мм.

− правое 15 мм.

− верхнее 20 мм.

− нижнее 25 мм.

5. Все страницы отчета, включая иллюстрации и приложения, имеют сквозную нумерацию без пропусков, повторений, литературных добавлений. Первой страницей считается титульный лист, на которой номер страницы не ставится. 6. Таблицы и диаграммы, созданные в MS Excel, вставляются в текст в виде динамической ссылки на источник через

специальную вставку. 7. Основной текст делится на главы и параграфы. Главы нумеруются арабскими цифрами в пределах всей работы и

начинаются с новой страницы.

8. Подчеркивать, переносить слова в заголовках и тексте нельзя. Если заголовок состоит из двух предложений, их разделяют точкой. В конце заголовка точку не ставят.

9. Ссылки на литературный источник в тексте сопровождаются порядковым номером, под которым этот источник включен в список используемой литературы. Перекрестная ссылка заключается в квадратные скобки. Допускаются постраничные сноски с фиксированием источника в нижнем поле листа.

10. Составление библиографического списка используемой литературы осуществляется в соответствии с ГОСТ.

Оформление и защита производится в соответствии со стандартом ДВГУПС СТ 02-11-17 «Учебные студенческие работы. Общие положения»

Оценка знаний по дисциплине производится в соответствии со стандартом ДВГУПС СТ 02-28-14 «Формы, периодичность и порядок текущего контроля успеваемости и промежуточной аттестации»

При подготовке к зачету с оценкой необходимо ориентироваться на конспекты лекций, рекомендуемую литературу, образовательные Интернет- ресурсы. Студенту рекомендуется также в начале учебного курса познакомиться со следующей учебно-методической документацией:

- 
- □ программой дисциплины;<br>□ перечнем знаний и умений перечнем знаний и умений, которыми студент должен владеть;<br>Писания пранами практических занятий:
- □ тематическими планами практических занятий;<br>□ учебниками пособиями по лиспиплине а также
- □ учебниками, пособиями по дисциплине, а также электронными ресурсами;<br>□ перечнем вопросов к зачету с опенкой
- перечнем вопросов к зачету с оценкой.

После этого у студента должно сформироваться четкое представление об объеме и характере знаний и умений, которыми надо будет овладеть в процессе освоения дисциплины.

Для обучающихся инвалидов и лиц с ограниченными возможностями здоровья предусмотрено обслуживание по межбиблиотечному абонементу (МБА) с Хабаровской краевой специализированной библиотекой для слепых. По запросу пользователей НТБ инвалидов по зрению, осуществляется информационно-библиотечное обслуживание, доставка и выдача для работы в читальном зале книг в специализированных форматах для слепых.

Разработка при необходимости индивидуальных учебных планов и индивидуальных графиков обучения инвалидов и лиц с ограниченными возможностями здоровья.

Обучающиеся инвалиды, могут обучаться по индивидуальному учебному плану в установленные сроки с учетом особенностей и образовательных потребностей конкретного обучающегося.

Под индивидуальной работой подразумеваются две формы взаимодействия с преподавателем: индивидуальная учебная работа (консультации), т.е. дополнительное разъяснение учебного материала и углубленное изучение материала с теми обучающимися, которые в этом заинтересованы, и индивидуальная воспитательная работа. Индивидуальные консультации по предмету становятся важным фактором, способствующим индивидуализации обучения и установлению воспитательного контакта между преподавателем и обучающимся инвалидом или обучающимся с ограниченными возможностями здоровья.

При составлении индивидуального графика обучения необходимо предусмотреть различные варианты проведения занятий: в академической группе и индивидуально, на дому с использованием дистанционных образовательных технологий.

#### Дистанционные образовательные технологии

Проведение учебного процесса может быть организовано с использованием ЭИОС университета и в цифровой среде (группы в социальных сетях, электронная почта, видеосвязь и др. платформы). Учебные занятия с применением ДОТ проходят в соответствии с утвержденным расписанием. Текущий контроль и промежуточная аттестация обучающихся проводится с применением ДОТ.

# **Оценочные материалы при формировании рабочих программ дисциплин (модулей)**

# **Дисциплина: Тестирование и верификация информационных систем Направленность (профиль): Безопасность информационных систем Направление: 10.04.01 Информационная безопасность**

# **Формируемые компетенции:**

### **1. Описание показателей, критериев и шкал оценивания компетенций.**

#### Показатели и критерии оценивания компетенций

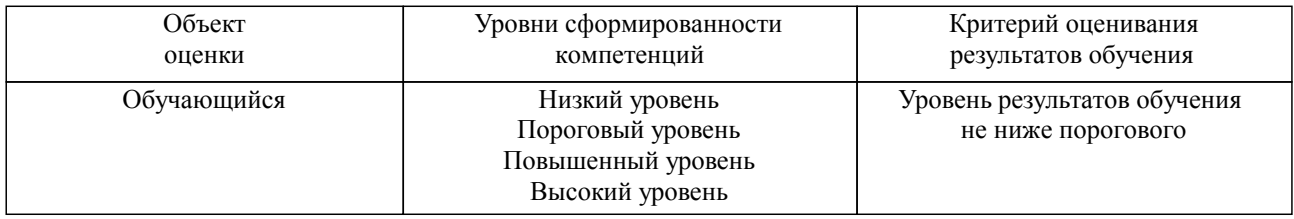

#### Шкалы оценивания компетенций при сдаче зачета

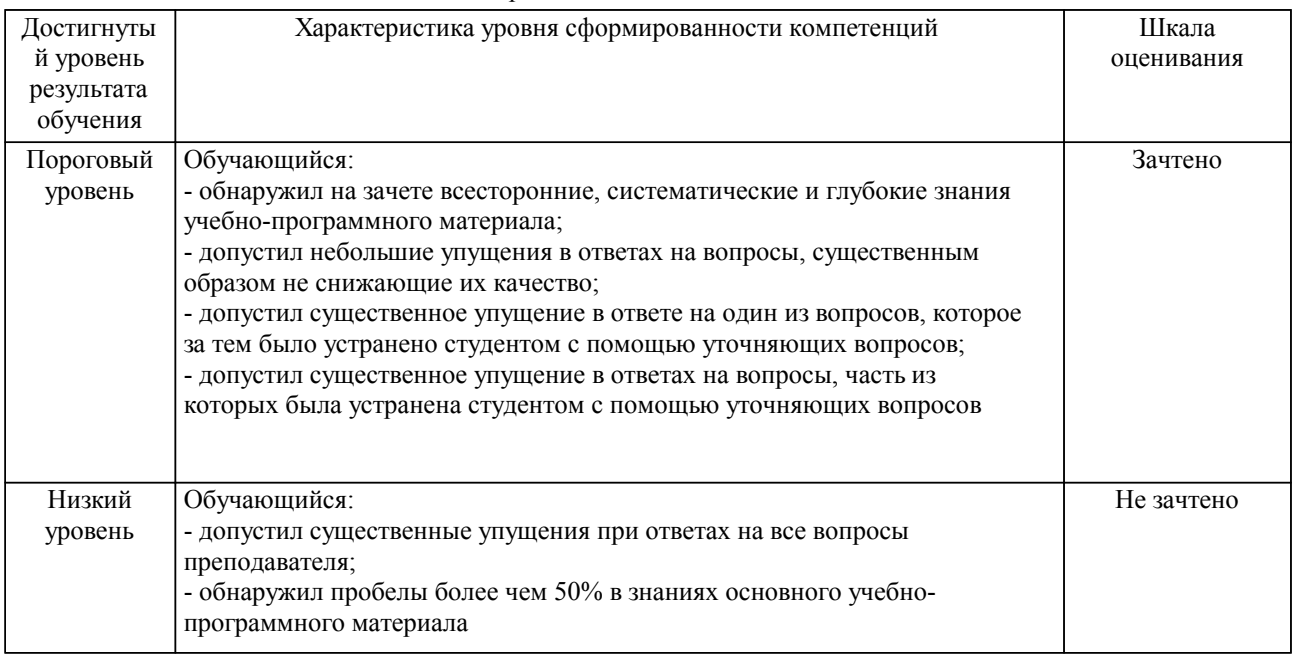

# Описание шкал оценивания

Компетенции обучающегося оценивается следующим образом:

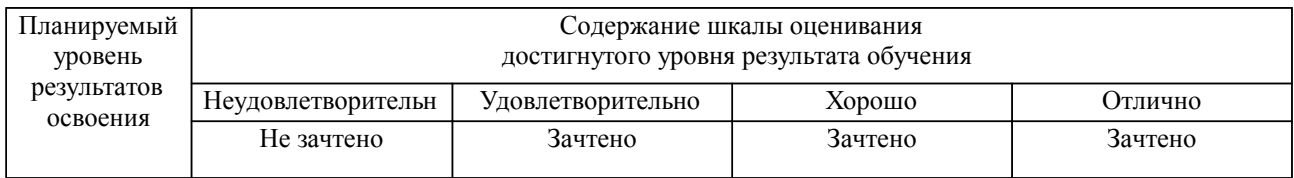

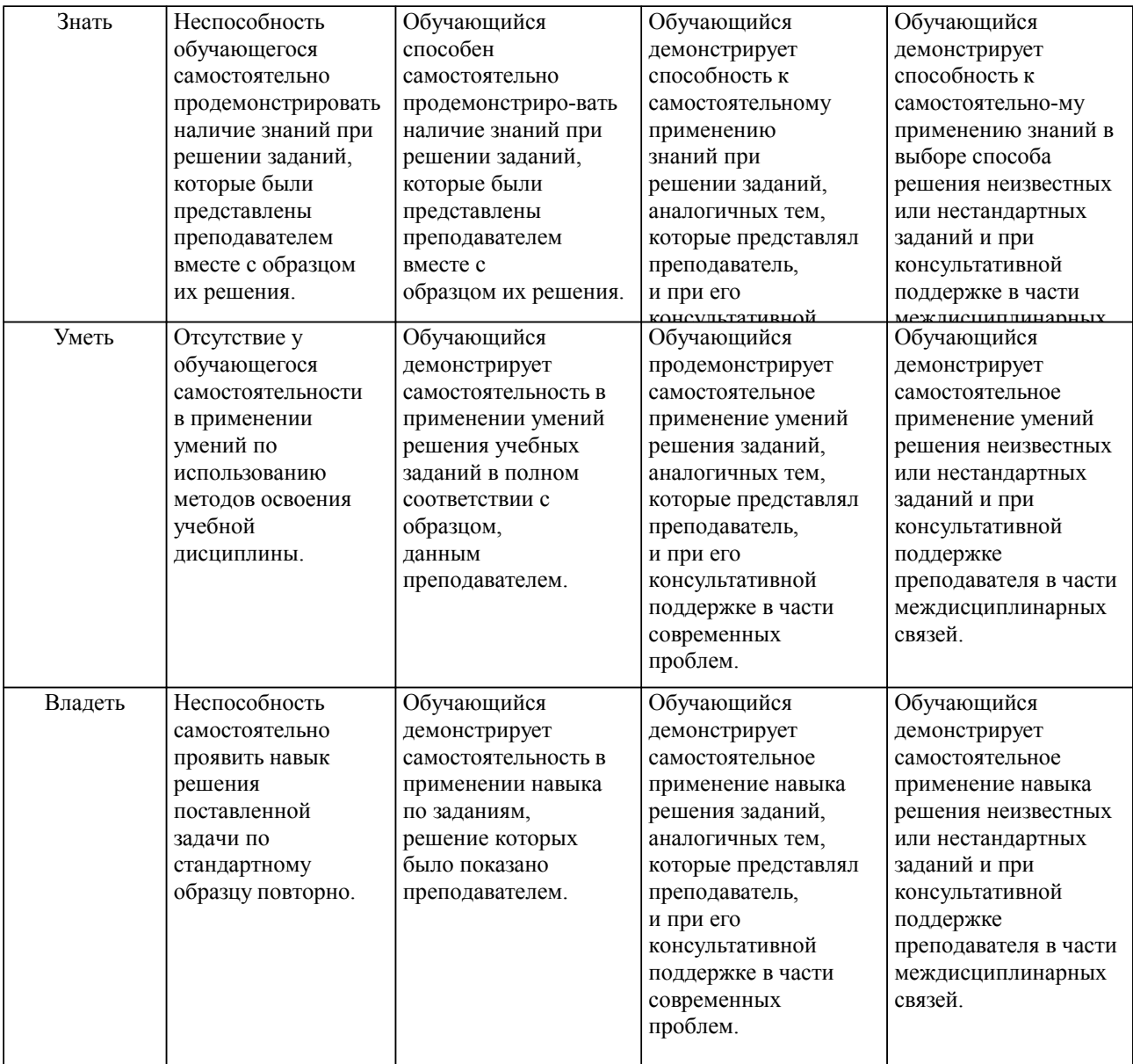

#### **2. Перечень вопросов и задач к экзаменам, зачетам, курсовому проектированию, лабораторным занятиям. Образец экзаменационного билета**

Примерный перечень вопросов к зачету с оценкой:

- 1. Автоматическое тестирование.
- 2. Статический анализ кода.<br>3 Молульное тестирование
- Модульное тестирование.
- 4. Регрессионное тестирование.
- 5. Тестирование удобства использования (юзабилити-тестирование).<br>6. Особенности тестирования и отлалки сложных программных систо
- 6. Особенности тестирования и отладки сложных программных систем.
- Основные методы тестирования.
- 8. Что такое тестирование и для чего оно нужно.
- Основные понятия тестирования.
- 10. Виды тестирования.
- 11. Инструментальные средства тестировщика<br>12. Обзор программ лля автоматического тести
- 12. Обзор программ для автоматического тестирования.
- 13. Управление тестированием.
- 14. С какого момента разработки должно включаться тестирование.<br>15 Выделение классов эквивалентности входных данных
- 15. Выделение классов эквивалентности входных данных.
- 16. Связь тестирования и качества разрабатываемого ПО. …
- 17. Стрессовое и нагрузочное тестирование.
- 18. Разработка через тестирования.
- 19. Метод «черного» ящика.
- 20. Метод граничных условий.
- 21. Метод функциональных диаграмм.<br>22. Основные разлелы плана проведени
- 22. Основные разделы плана проведения тестирования ПО.
- Критерии начала и окончания тестирования.
- 24. Сущность структурного подхода.<br>25. Технология структурного анализа
- Технология структурного анализа и проектирования.

#### **3. Тестовые задания. Оценка по результатам тестирования.**

Примерные задания теста Задание 1 Выберите правильный вариант ответа.

Условие задания:

Зачем нужен Log-файл?

- 1. для фиксации результатов прогона test-suite
- 2. для записи комментариев после прогона тестов<br>3 лля изучения результатов тестирования в режив
- 3. для изучения результатов тестирования в режиме on-line

Задание 2

Выберите все правильные варианты ответов (более 1):

Какие задачи решаются на этапе системного тестирования?

1. выявление дефектов использования ресурсов

2. выявление непредусмотренных сценариев применения или использования непредусмотренных комбинаций данных

3. выявление дефектов в функционировании приложения или в работе с ним

4. выявление несовместимости с окружением

Полный комплект тестовых заданий в корпоративной тестовой оболочке АСТ размещен на сервере УИТ ДВГУПС, а также на сайте Университета в разделе СДО ДВГУПС (образовательная среда в личном кабинете преподавателя).

Соответствие между бальной системой и системой оценивания по результатам тестирования устанавливается посредством следующей таблицы:

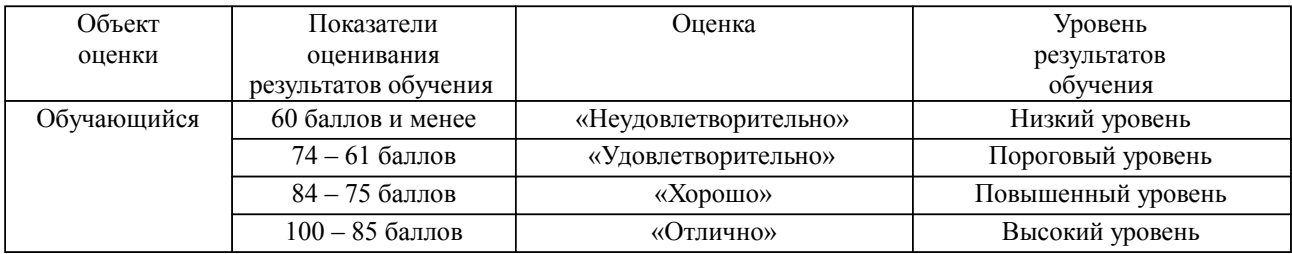

**4. Оценка ответа обучающегося на вопросы, задачу (задание) экзаменационного билета, зачета, курсового проектирования.**

Оценка ответа обучающегося на вопросы, задачу (задание) экзаменационного билета, зачета

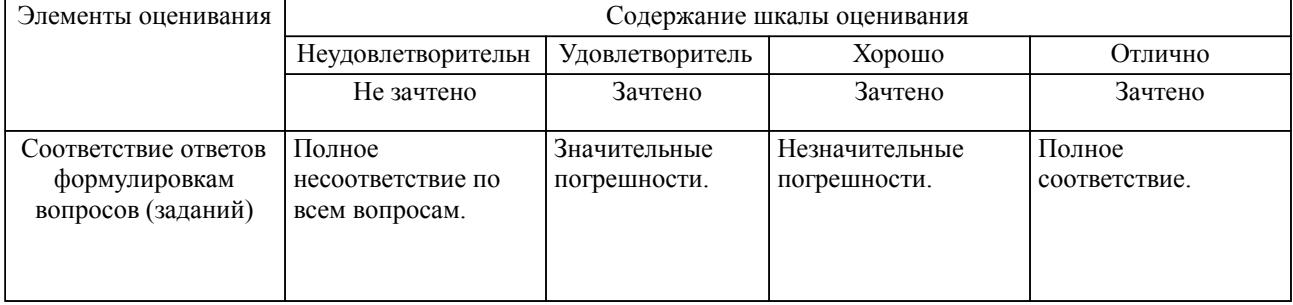

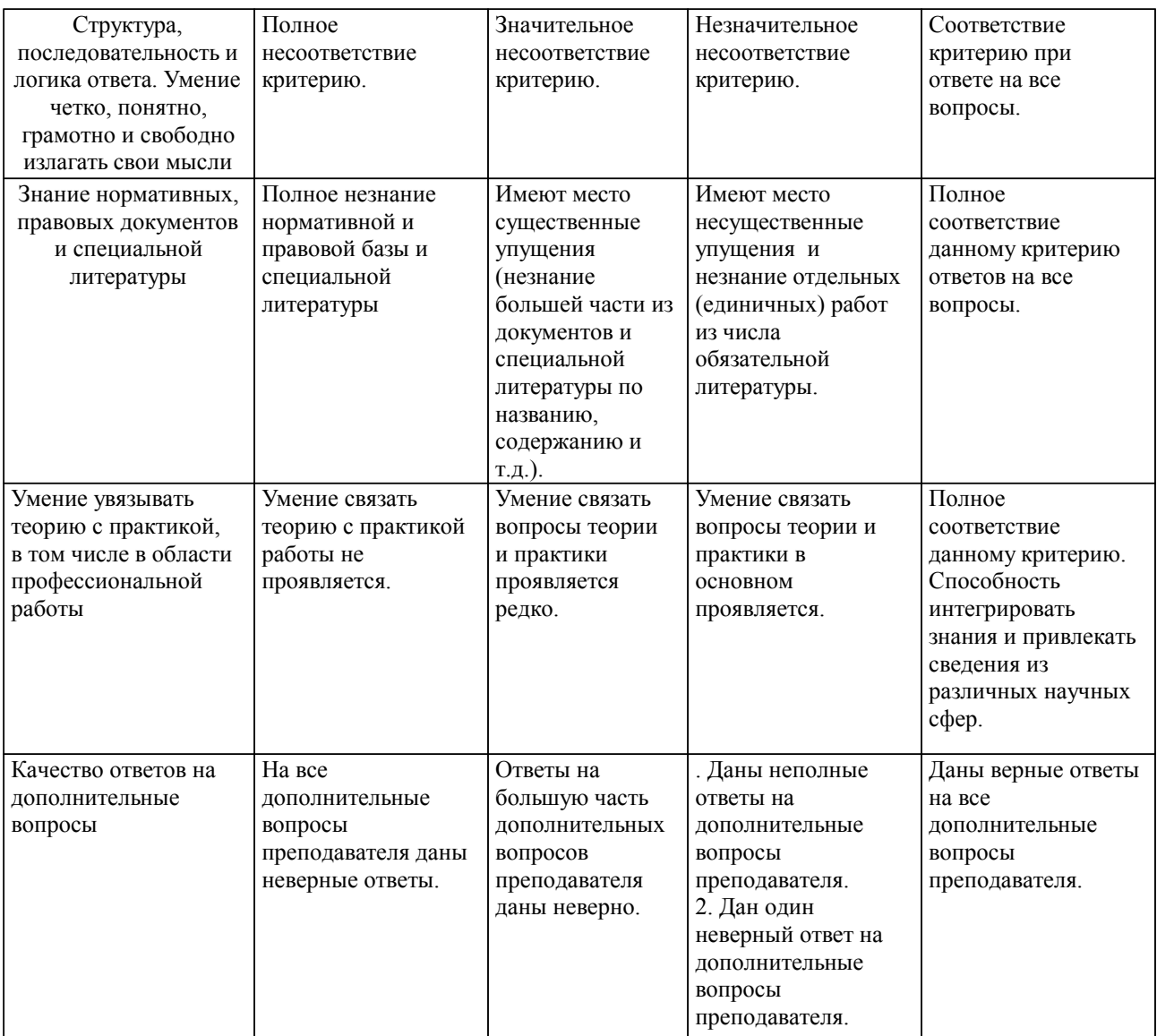

Примечание: итоговая оценка формируется как средняя арифметическая результатов элементов оценивания.